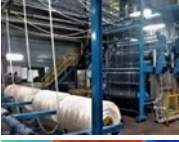

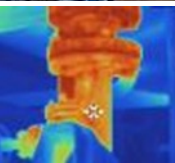

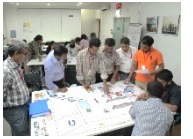

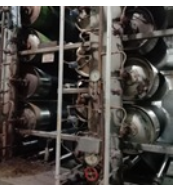

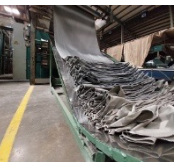

# **SETTING TARGETS Understand the situation at hand**

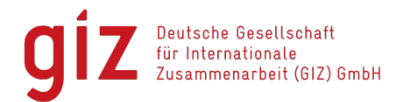

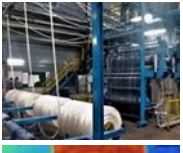

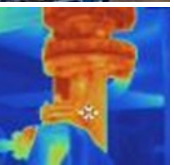

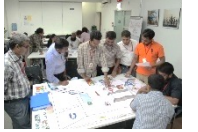

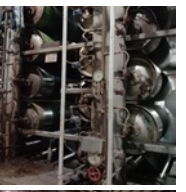

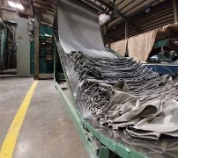

#### **In this session…**

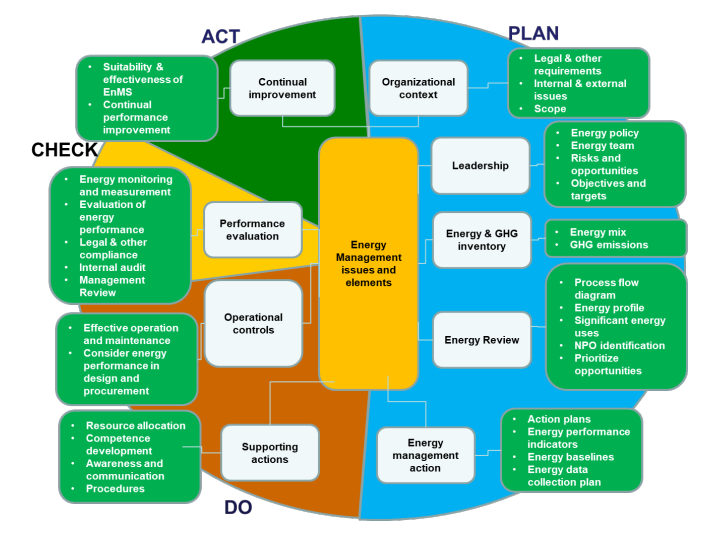

- Energy Balance
- Significant Energy Uses
- Energy Performance **Indicators**
- Energy Baselines
- Normalizing EnPIs
- Exercises

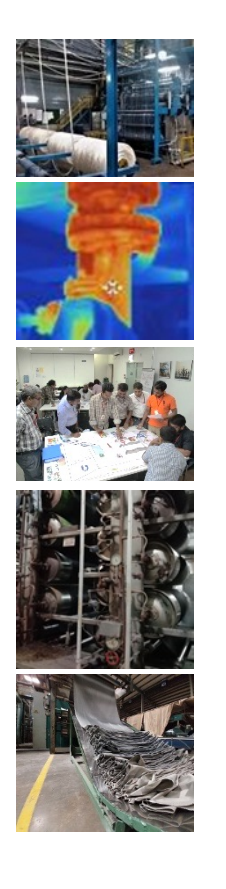

#### **References**

- Higg FEM Questions
	- Track and measure energy use from the sources
	- o Standardize methods and frequency to track each energy source
	- o Establish energy baselines
	- Identify energy intensive processes or operations
	- o Set targets for improving energy use
	- o Set targets for reduction of GHG emissions (Scope-1 and Scope-2)

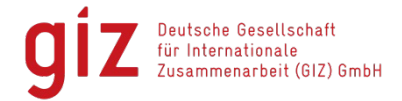

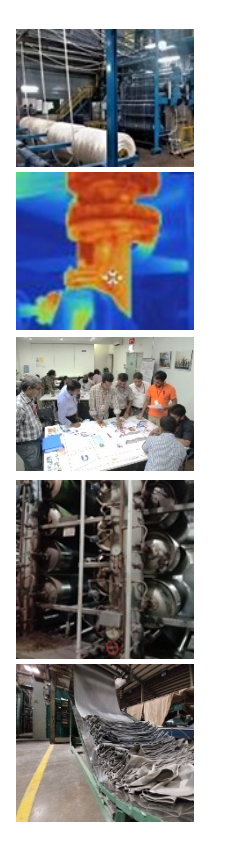

#### **Energy Balance**

- The purpose of an energy balance is to look at energy consumption on a smaller (individual energy uses) scale
- Using estimates and spot measurements of equipment loads, the energy consumed by each user can be found
	- **Energy Consumption = Nominal equipment rating x Duty Factor x Load Factor x Operating Hours**
- Individual loads are summed and compared to the plant energy input
- Areas of significant energy use (SEUs) are identified. SEUs can be facilities, systems, processes, or equipment
	- This ensures that we focus on biggest energy users first where bigger savings can be achieved
	- Also helps in reducing effort of measurement and monitoring
	- It is important to identify relevant variables affecting SEUs

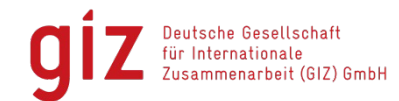

#### **HO 130003\_Example Energy Balance**

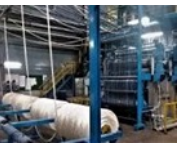

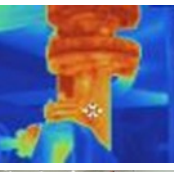

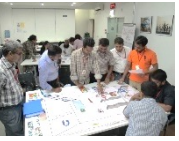

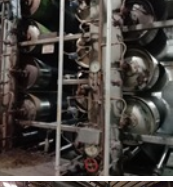

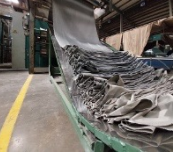

Deutsche Gese für Internation Zusammenarbe

## **Energy Balance – Example (Weaving)**

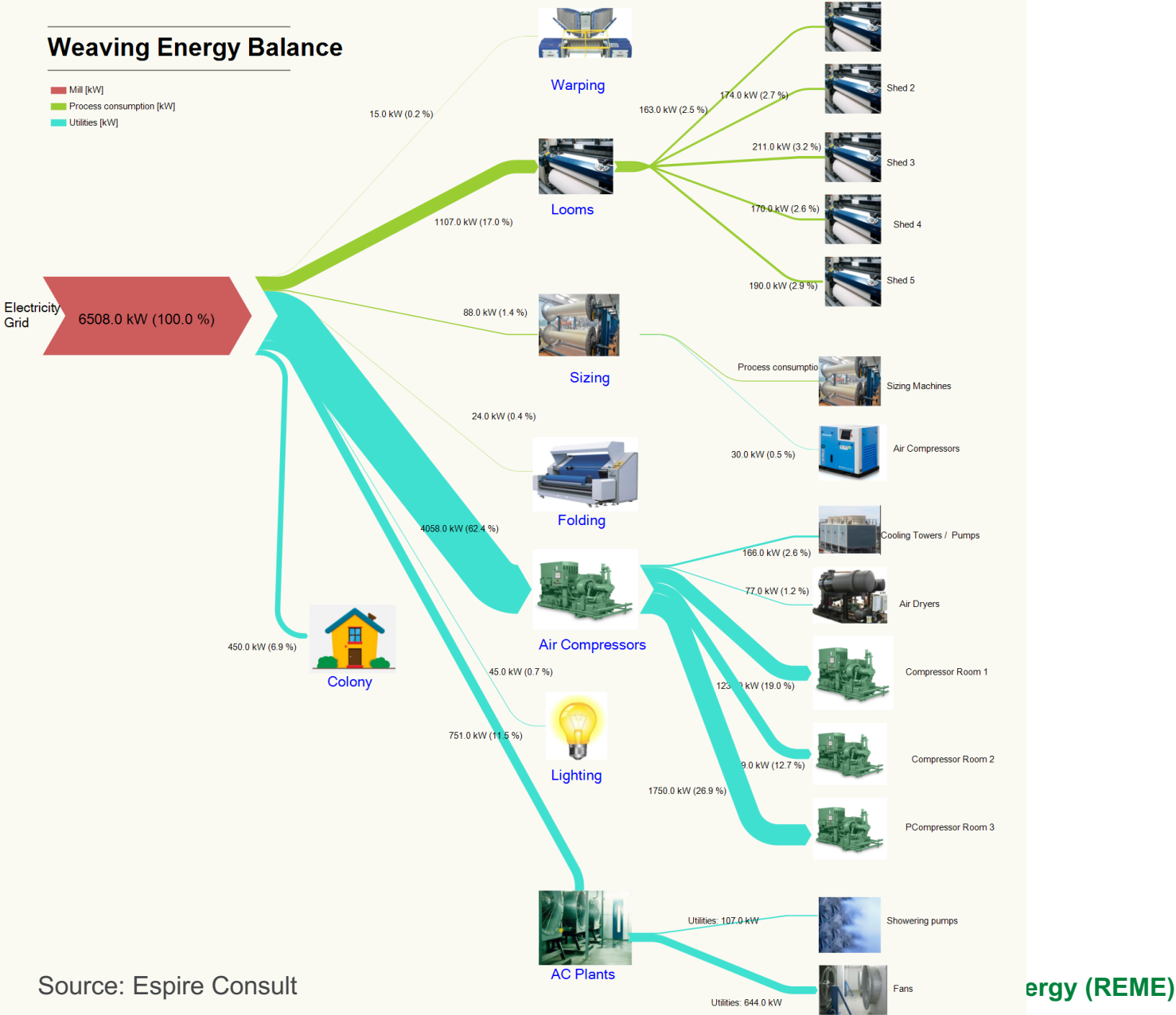

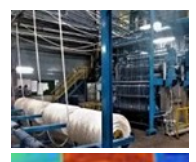

# **Energy Balance – Example (Foundry)**

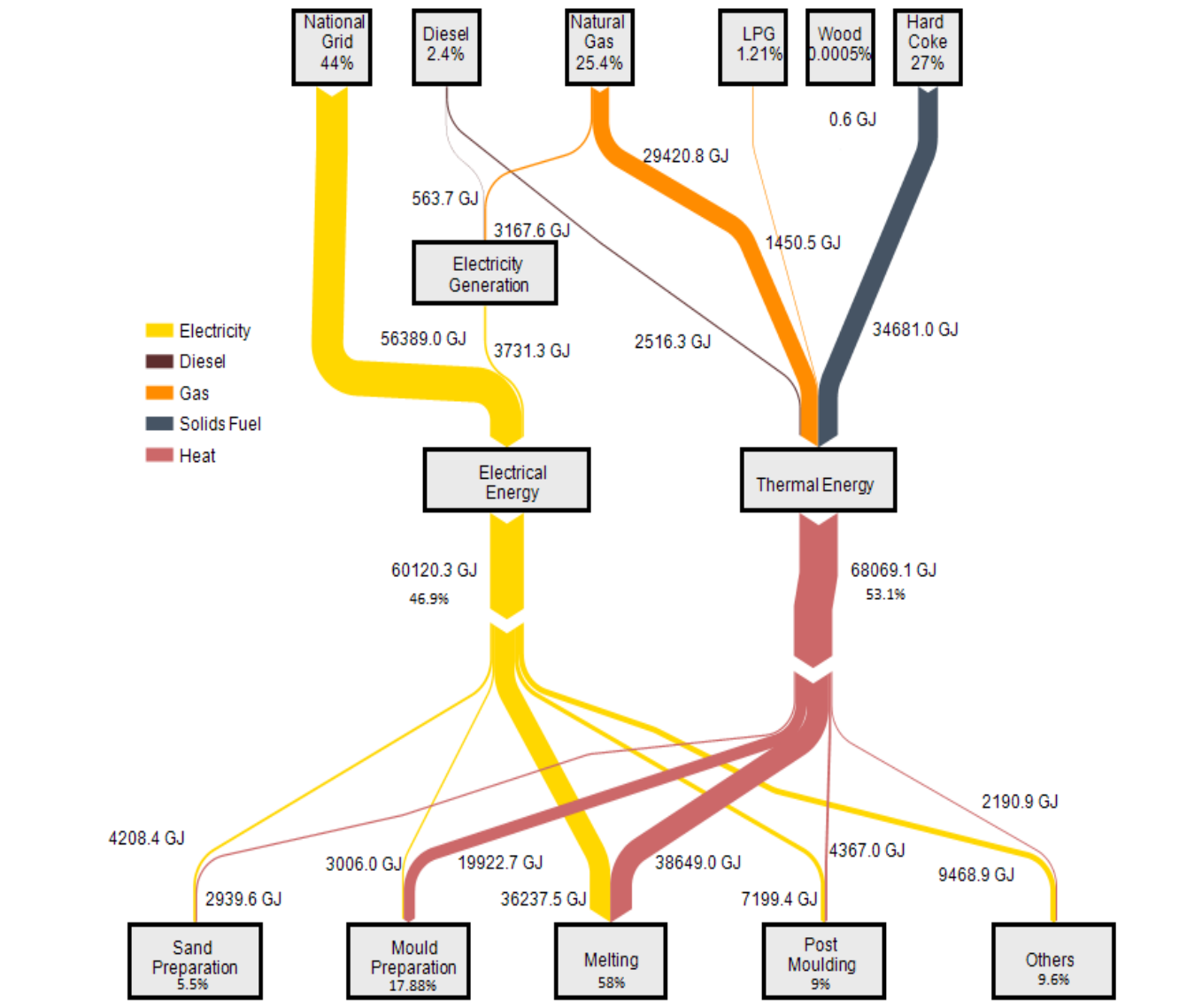

Source: Espire Consult

Deutsche Gesellschaft für Internationale Zusammenarbeit (GIZ) GmbH

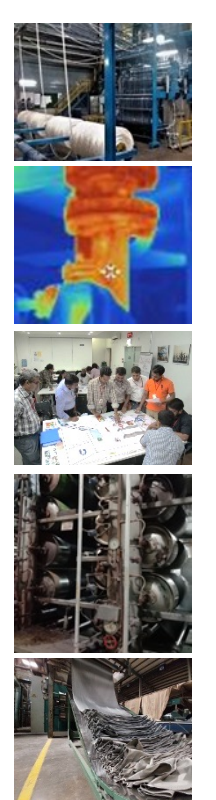

# **Energy Performance Indicators (EnPIs)**

- Energy Performance Indicators are measurable indicators related to energy efficiency, energy use and energy consumption
	- e.g. GJ/Year, or GJ/kg-fabric
- EnPIs must be appropriate for measuring and monitoring energy performance
	- i.e. covering all energy sources and all SEUs
- EnPIs enable the organization to demonstrate energy performance improvement

#### – Comparing current values against baseline

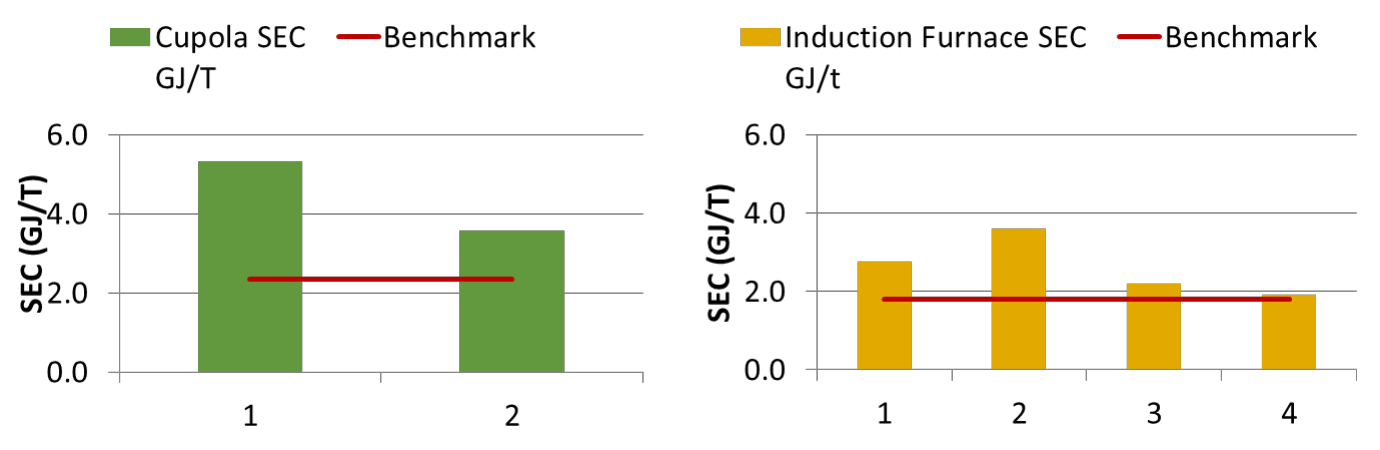

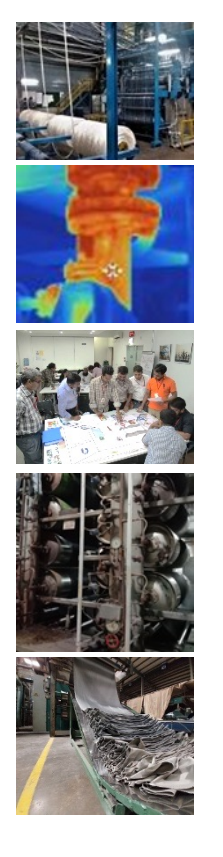

## **Energy Baselines (EnBs)**

- Quantitative reference providing a basis for comparison of energy performance e.g. Energy consumed in Year 2020
- An energy baseline is based on data from a specified period and/or conditions e.g. January – December 2020
- Baselines can be Absolute (e.g., 120,000 GJ/year) or Normalized (e.g., 6.5 GJ/Tonne-production).
- Relevant variables may significantly affect energy performance requiring normalization, e.g.,
	- environmental temperature
	- Humidity
	- raw material type
- Depending on the nature of the activities, normalization can be a simple adjustment, or a more complex procedure.

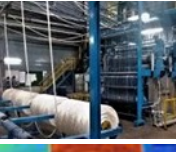

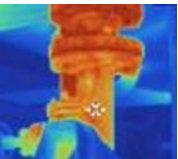

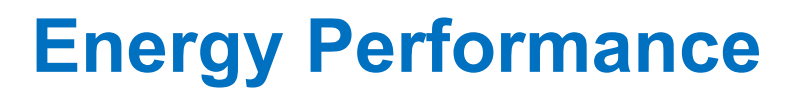

Which one is better?

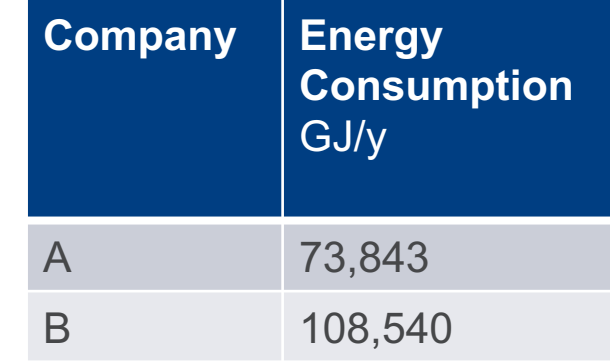

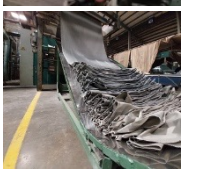

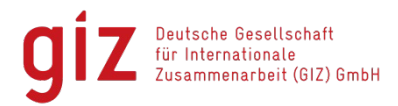

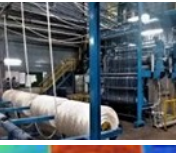

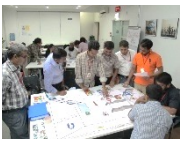

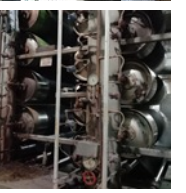

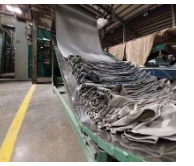

## **Energy Performance**

Which one is better?

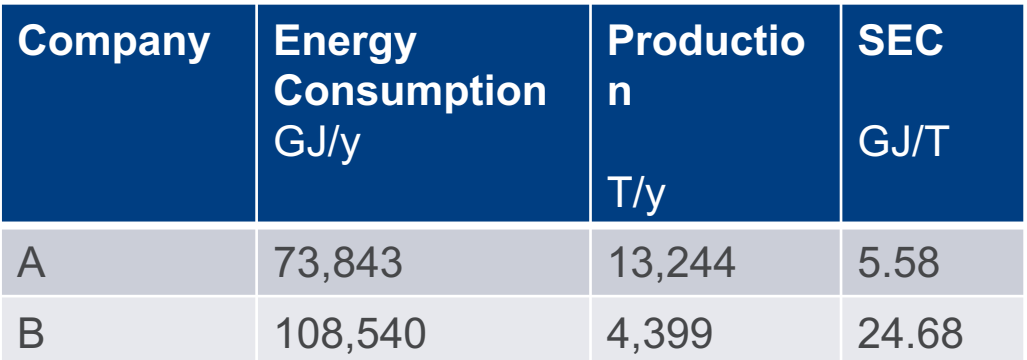

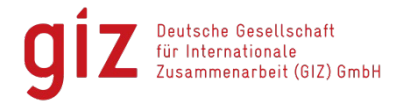

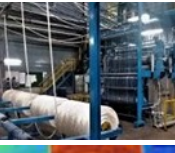

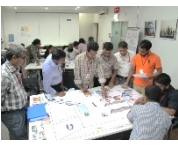

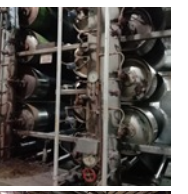

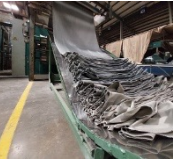

## **Energy Performance**

Which one is better?

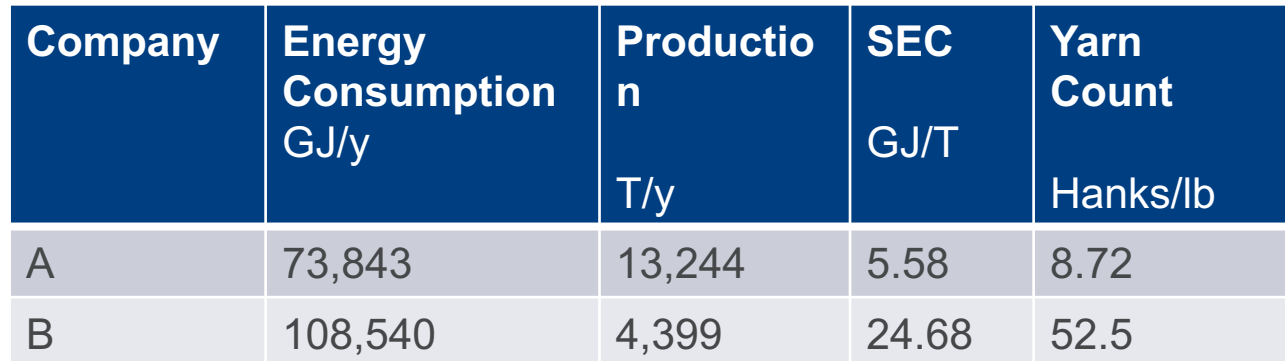

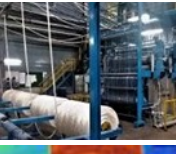

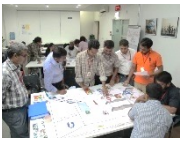

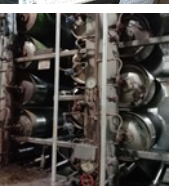

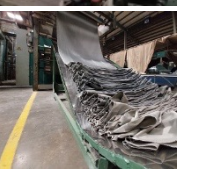

## **Energy Performance**

Which one is better?

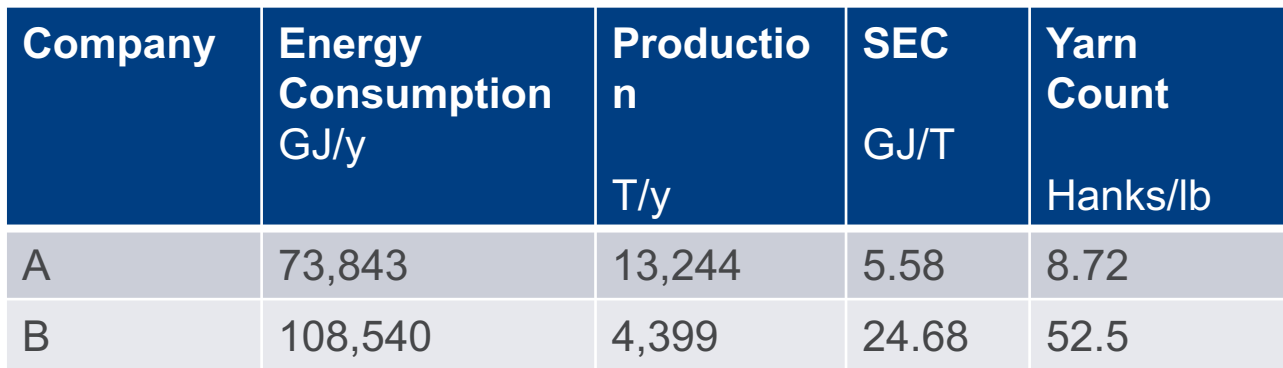

Figure 55. Relationship between Yarn Count and Specific Energy Consumption (100% Cotton Yarn)

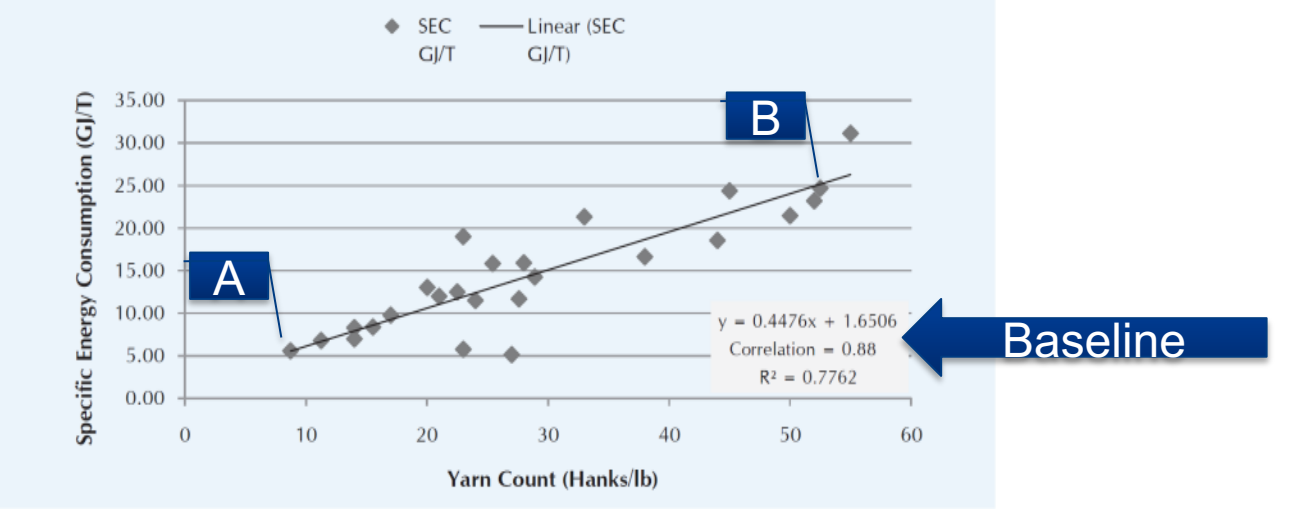

Source: UNIDO Sectoral Analysis on Renewable Energy and Energy Efficiency, July 2019

Deutsche Gesellschaft für Internationale Zusammenarbeit (GIZ) GmbH

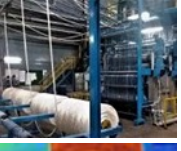

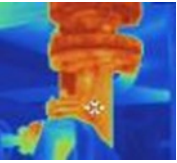

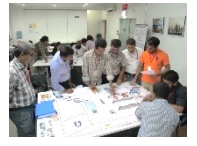

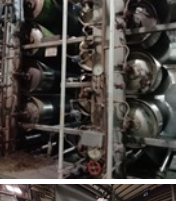

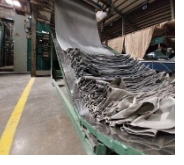

## **Normalizing the EnPIs Finding the significant variables - Example**

Multiple Variables may be listed based on experience or expert advice

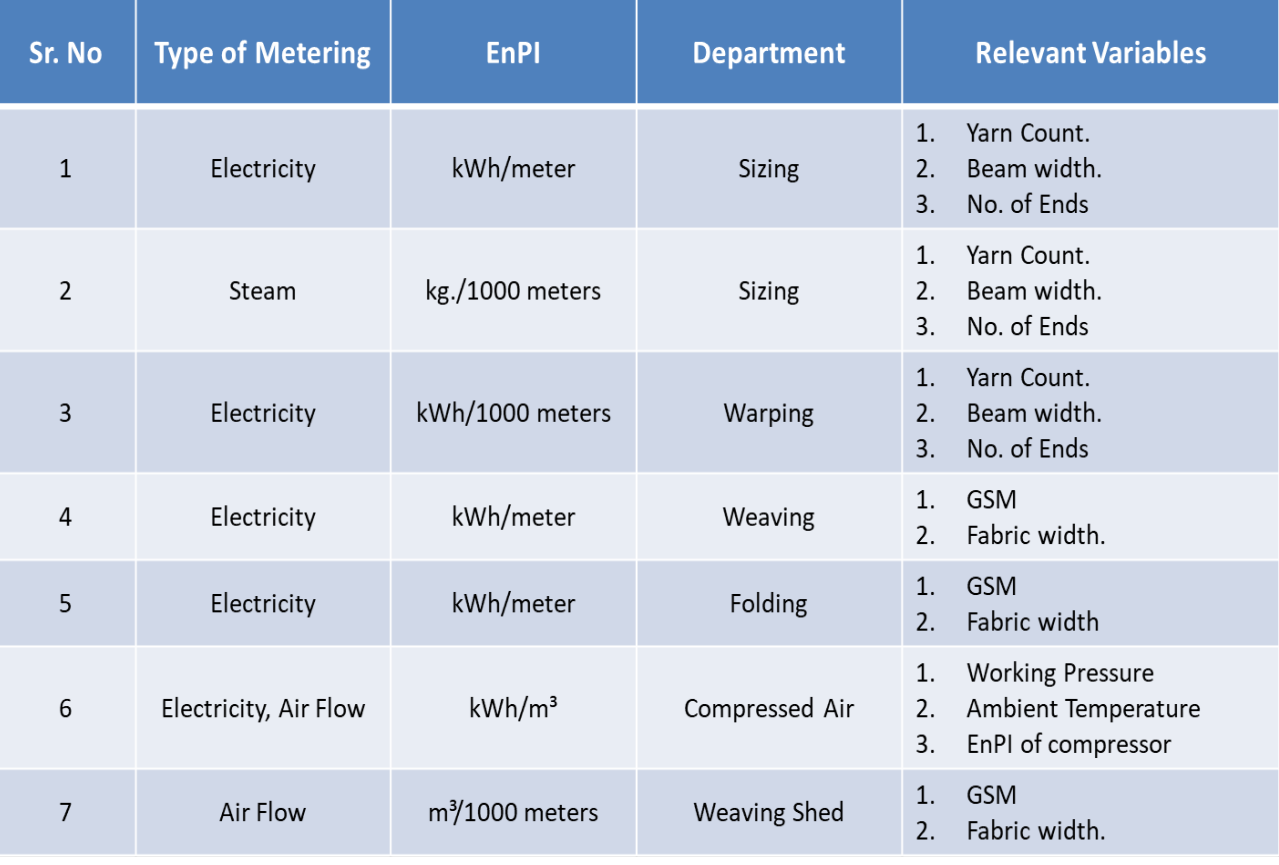

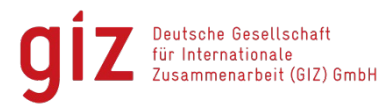

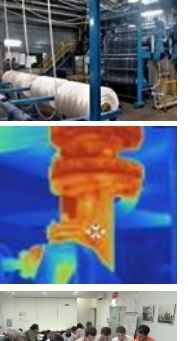

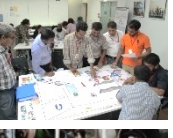

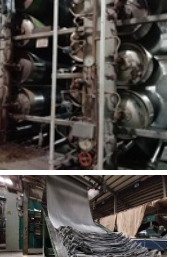

## **Normalizing the EnPIs Seasonal Variation**

- Seasonal variation can be converted into quantified variable i.e. HDD or CDD
	- "Heating degree days", or "HDD", are a measure of how much (in degrees), and for how long (in days), outside air temperature was lower than a specific "base temperature" (or "balance point").
	- "Cooling degree days", or "CDD", are a measure of how much (in degrees), and for how long (in days), outside air temperature was higher than a specific base temperature
- Degree days are based on the assumption that when the outside temperature is (say) 24°C in Pakistan we don't need heating or cooling to be comfortable.
- Degree days are the difference between the daily temperature mean, and 24°C.
	- $-$  If the temperature mean is above 24 $\degree$ C, we subtract 24 from the mean and the result is Cooling Degree Days.
	- If the temperature mean is below  $24^{\circ}$ C, we subtract the mean from 24 and the result is Heating Degree Days.

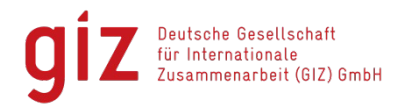

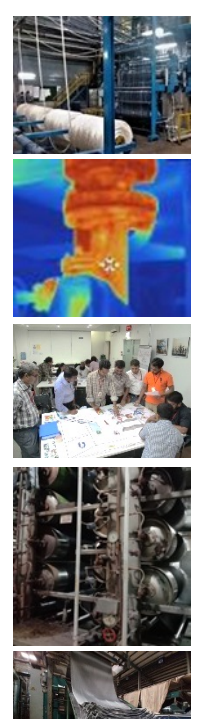

#### **Normalizing the EnPIs HDD and CDD Examples**

• The high temperature for a particular day was 37°C and the low temperature was 22°C. The temperature mean for that day was:

**(37°C + 22°C) / 2 = 29.5°C Because the result is above 24°C 29.5°C - 24°C = 5.5 Cooling Degree Days**

The high temperature for a particular day was 13°C and the low temperature was 7°C. The temperature mean for that day was:

**(13°C + 7°C) / 2 = 10°C Because the result is below 24°C: 24°C - 10°C = 14 Heating Degree Days**

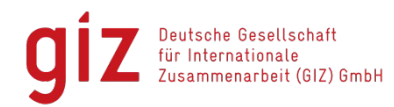

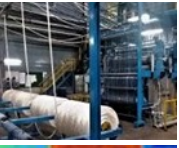

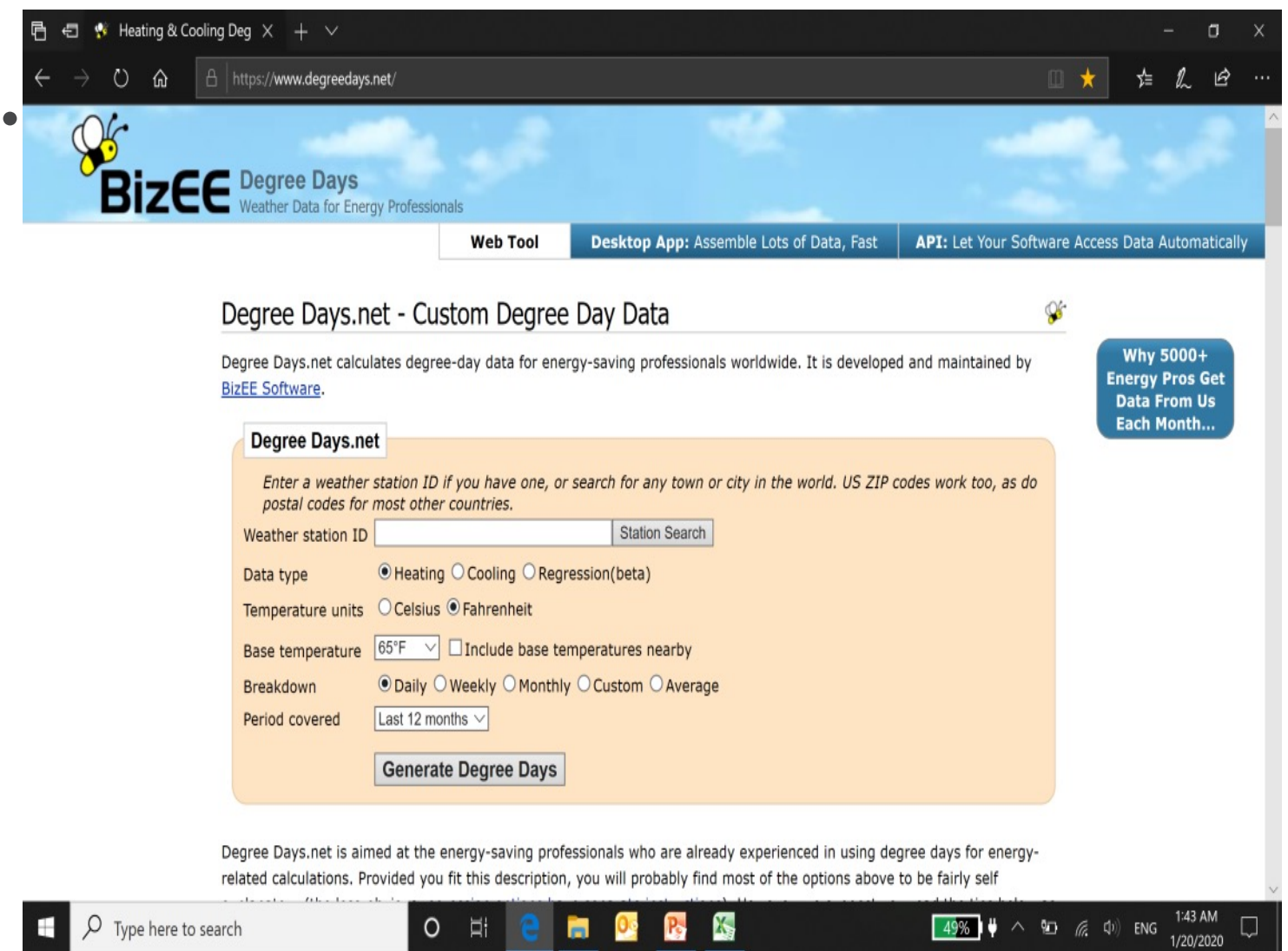

# **Normalizing the EnPIs**

Deutsche Gesellschaft für Internationale usammenarbeit (GIZ) GmbH

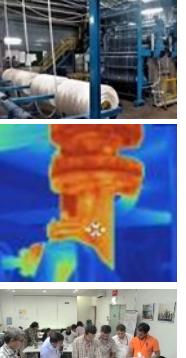

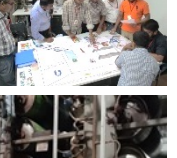

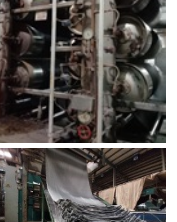

#### **Normalizing the EnPIs What is Correlation?**

- When two sets of data are strongly linked together we say they have a High Correlation.
	- Correlation is Positive when the values increase together, and
	- Correlation is Negative when one value decreases as the other increases
- A correlation is assumed to be linear (following a line).

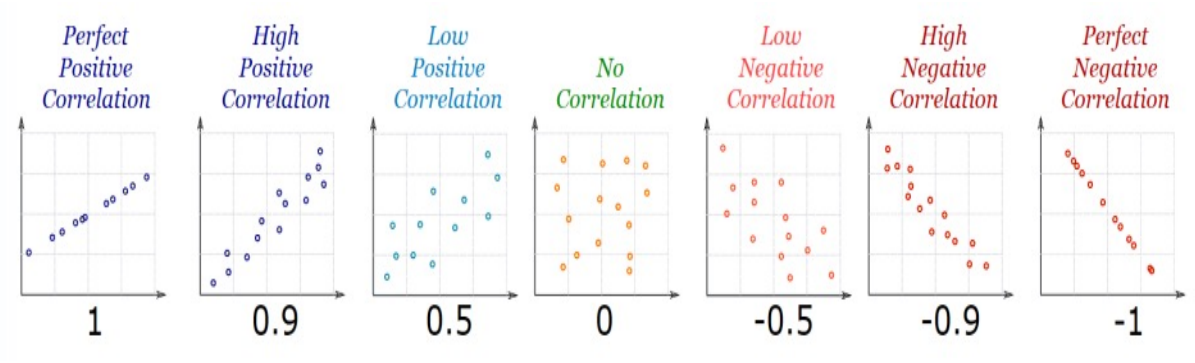

- Correlation can have a value:
	- 1 is a perfect positive correlation
	- 0 is no correlation (the values don't seem linked at all)
	- -1 is a perfect negative correlation

)eutsche Gesellschaff Internationale mmenarbeit (GIZ) GmbH

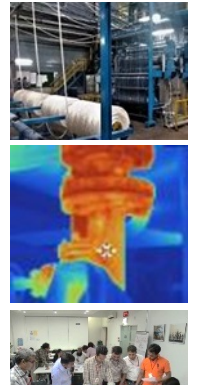

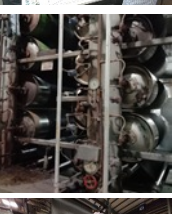

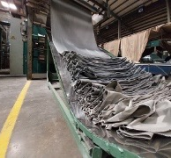

## **Normalizing the EnPIs Finding Correlation**

- First step is to find out if a variable has significant impact on the energy consumption or not
- Arrange all the variables in excel columns ensuring they have same timeline
- A Correlation Matrix can be created using advanced add-ins like SPC-XL or using the Excel Analysis tools

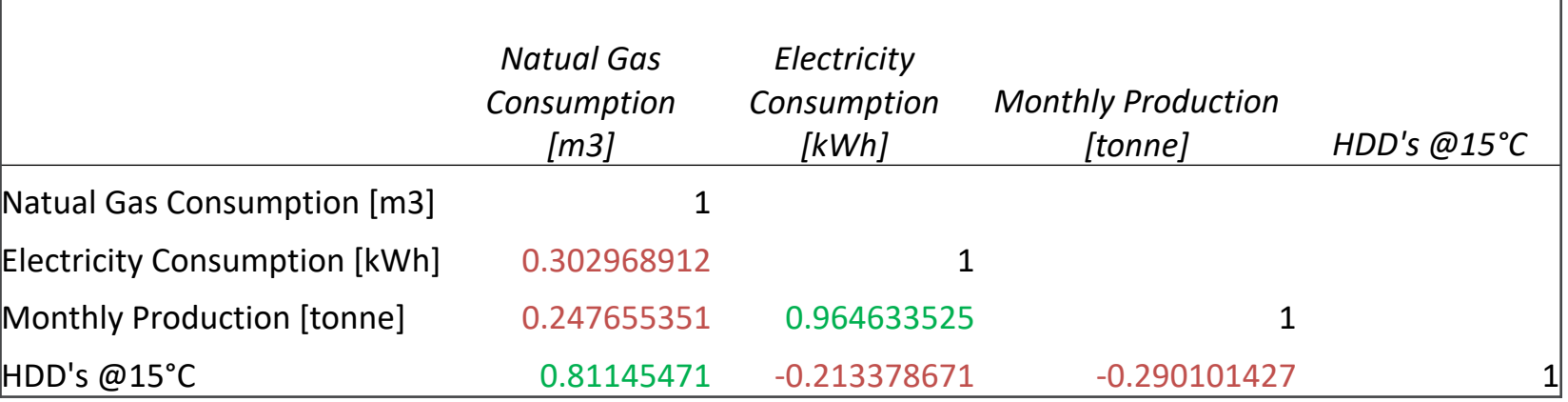

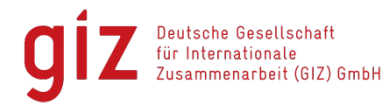

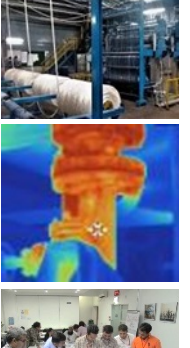

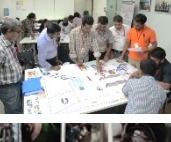

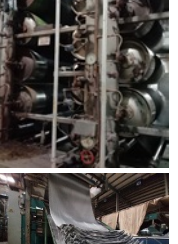

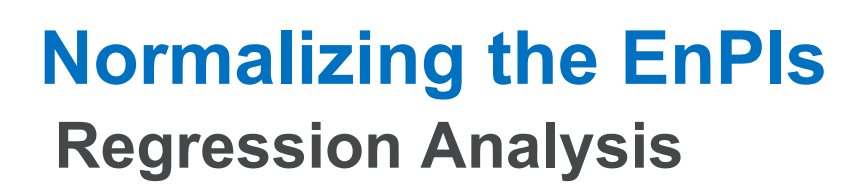

- Next step is to conduct the regression analysis
- The resultant regression formula (Slope) can be used to calculate the future energy consumption based on significant variables

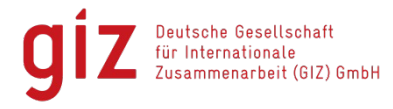

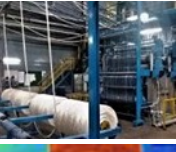

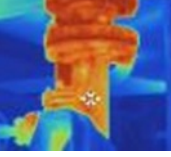

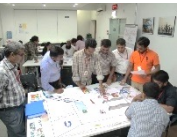

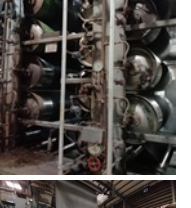

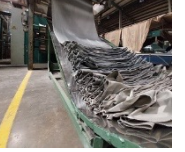

#### **Normalizing the EnPIs Regression Analysis**

#### **Regression Summary**

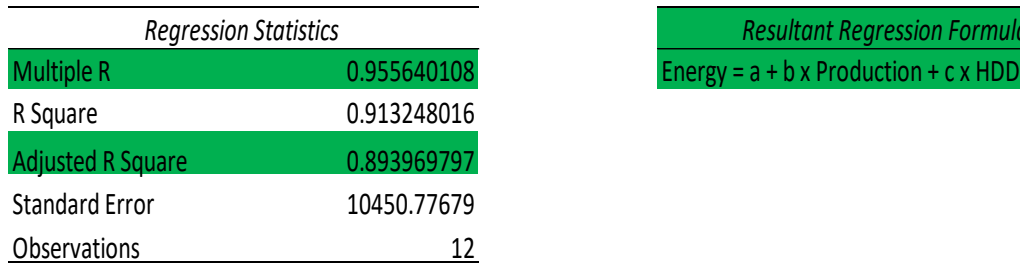

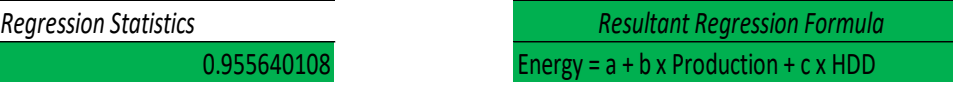

ANOVA

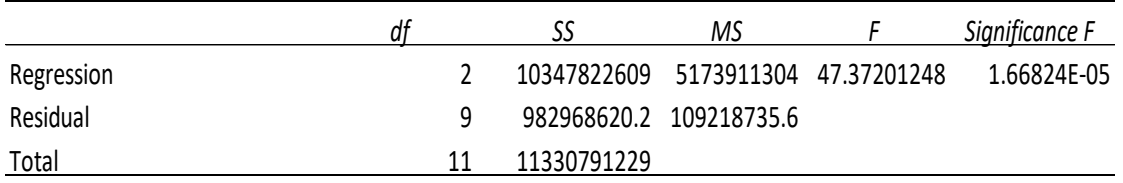

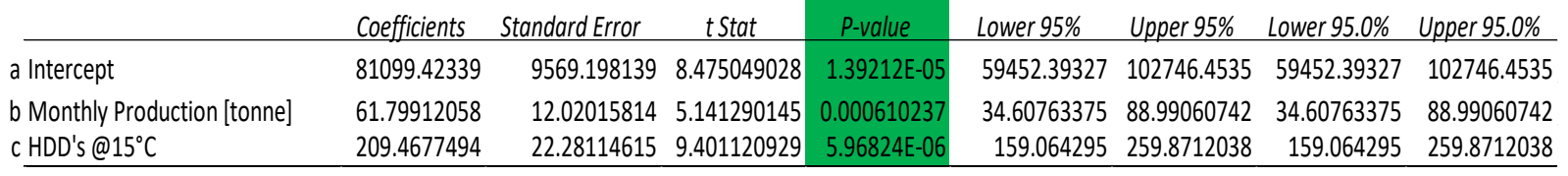

 $R =$  Correlation coefficient P-value <  $0.05 \rightarrow$  Significant

 $R^2$  reaching 1  $\rightarrow$  Significant

Deutsche Gesellschaft für Internationale usammenarbeit (GIZ) GmbH

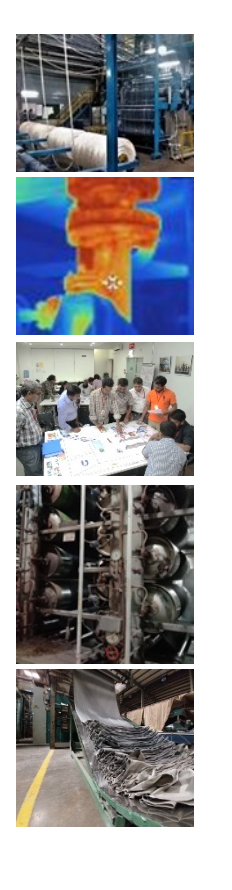

#### **Setting Target**

- Regression Slope can also be used for forecasting, budget setting, target setting etc.
- $\cdot$  E.g. If the target is to reduce energy consumption by 10%; the values of constants shall be reduced by 10% in the regression formula; Energy =  $a*0.9 + b*0.9*$ Production +  $c*0.9*$ HDD

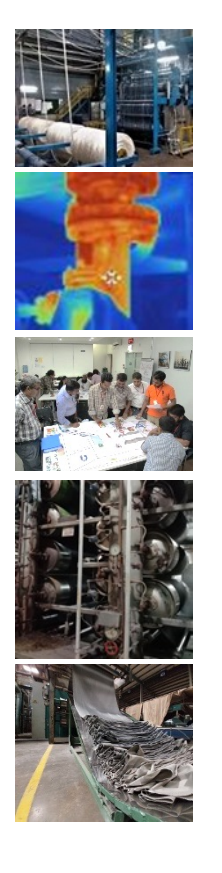

#### **Individual task**

Try regression on data provided in HO 130004

- Test if HDD has significant correlation on Electricity and Gas Consumption
- Conduct Regression Analysis and derive the Slope for Electricity and Gas Consumption
- Present your results in plenary

Time: 30 min

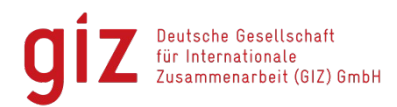

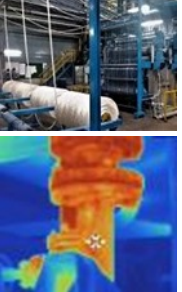

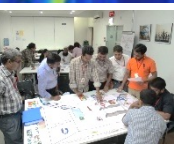

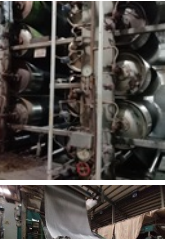

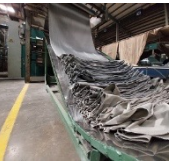

## **Data requirements for Deep-dive energy assessment**

- How detailed data do you gather for energy balance?
	- Energy sources
	- Major departments
	- Machinery / equipment
	- Generally at department level and for some significant machines
- Why?

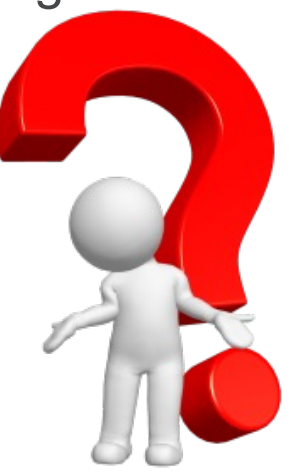

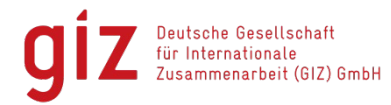

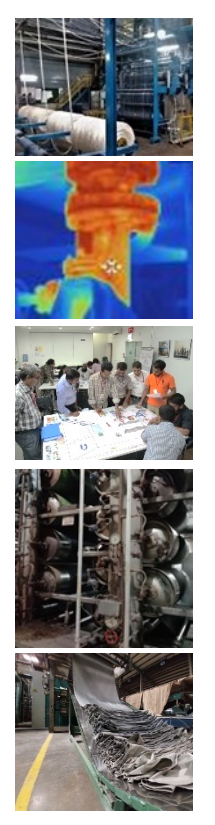

## **Task – The Textile Company**

Develop an energy balance of The Textile Company using provided energy data

Your tasks as a groups are;

- Develop an energy balance of The Textile Company using provided energy data
- Update Material/Energy Flow Charts with energy values
- Is any data missing or incorrect?
- Identify Significant Energy Uses (SEUs)
- Calculate Energy Baseline values
- Enlist significant variables for SEUs
- Present your results in plenary

#### Time: 60 min

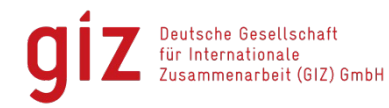